**Специальность:\_ТМ\_ Курс:\_\_\_\_\_2\_\_\_\_\_\_, группа\_\_\_ТМ 189-1\_\_\_\_\_ Дисциплина \_ Информатика ФИО преподавателя\_\_ХАРИТОНОВА Е.В.\_\_**

#### **Тема: Элементы компьютерной верстки. Практическое занятие: Оформление документа графическими элементами.**

Теоретический материал

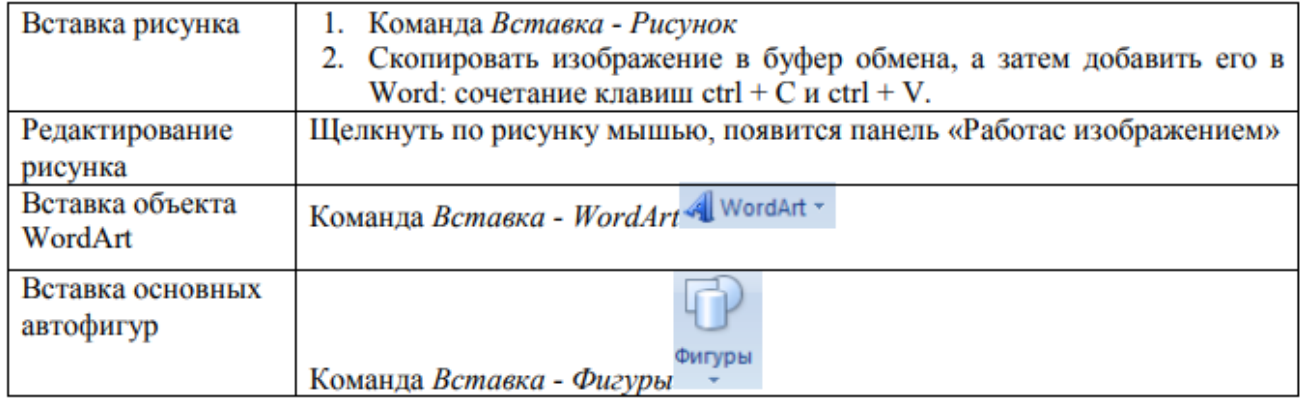

В тетради необходимо ответить на данные вопросы и прислать фотоотчет по ссылке (в конце документа)

Контрольные вопросы:

- 1. Какие графические возможности представляет текстовый редактор MSWord?
- 2. Перечислите основные графические фигуры в MSWord?
- 3. Как добавить текст надписи к графическому изображению?

## Порядок работы:

D

z

# ←Залание 1.

Оформите следующий текст и рисунок по образцу.

У природы нет плохой погоды,

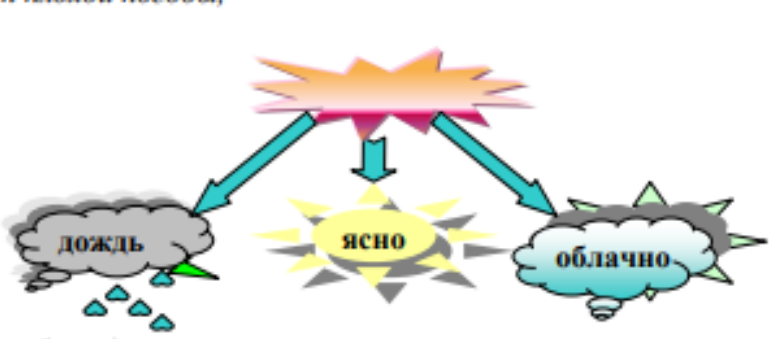

т

Всякая погода - благодать.

Дождь и снег, любое время года Надо благодарно принимать.

## • Задание 2.

Применяя панель рисования текстового процессора MS Word, изобразите предложенный чертеж.

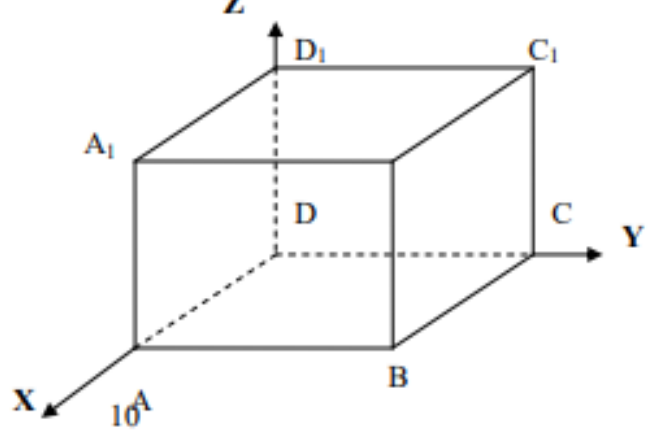

### 23 Задание 3.

Постройте чертеж.

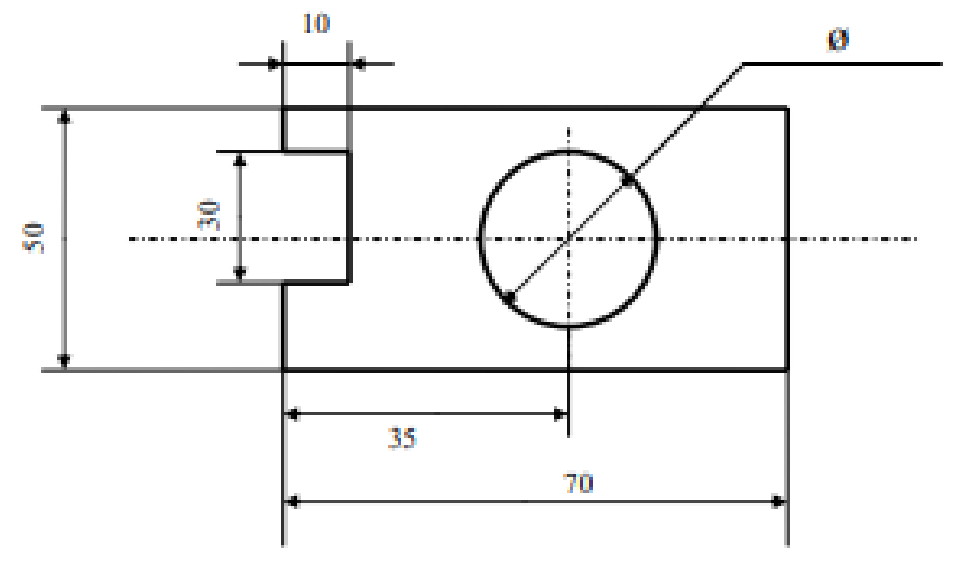

#### **2**Задание 4.

Оформите алгоритм решения квадратного уравнения с помощью блок-схем.

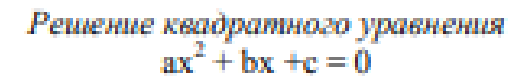

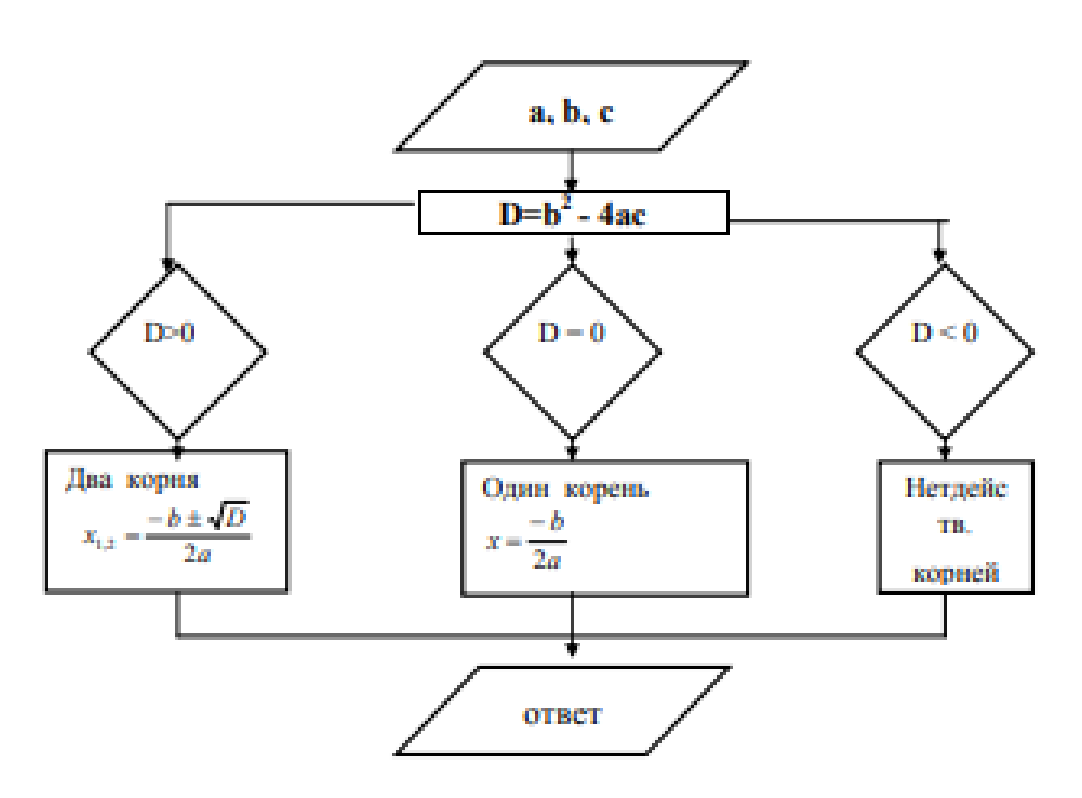

Выполненную работу присылаете преподавателю, пройдя по ссылке: <https://forms.gle/JckMXqzEj9TcyJZD9>

Пройдите по ссылке для прикрепления файлов до 01.04